## 教育研究業績書

## 令和5年5月14日

氏名 梶木 克則 印

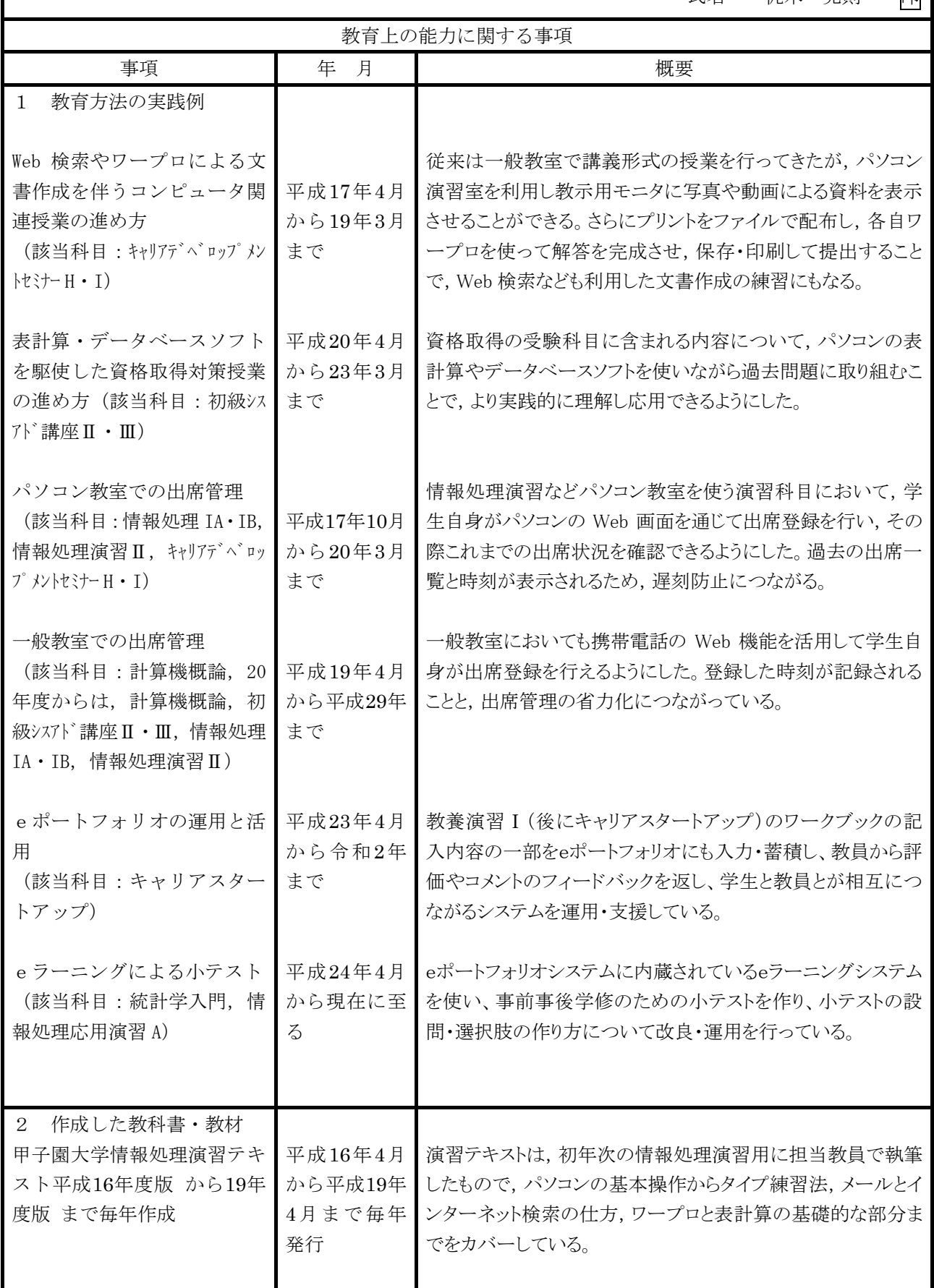

様式第4号(教員個人に関する書類)

| キャンパスキャリアファイル                                                          | 平成24年4月<br>から令和2年<br>まで毎年発行                        | キャリアスタートアップというキャリア教育科目のワークブックと<br>して、担当教員で毎年更新しながら改訂していた。                                               |
|------------------------------------------------------------------------|----------------------------------------------------|----------------------------------------------------------------------------------------------------|
| 学生生活入門I·IIテキスト                                                         | 令和3年4月か<br>ら現在に至る                                  | キャリアスタートアップというキャリア教育科目に代わり学生生<br>活入門Ⅰ・Ⅱという初年次教育科目がスタートし、2 人の教員<br>で編集と毎年更新しながら改訂している。                   |
| $\mathcal{S}$<br>教育上の能力に関する大<br>学等の評価                                  |                                                    |                                                                                                    |
| 日本語文書処理技能検定試験<br>3級およびビジネスコンピ<br>ューティング検定試験3級<br>の学内実施を担当<br>(試験監督と採点) | 平成13年度か<br>ら平成17年度<br>まで                           | 宝塚商工会議所の許諾のもと学内でワープロと表計算の実技<br>を伴う2つの検定試験を前期と後期それぞれ1回ずつ3人の監<br>督者で実施・採点までを行った。試験前の 2 週間に, 対策講<br>座を実施。  |
| 日商 P C 検定試験 (文書作成)<br>3級および日商PC検定試<br>験(データ活用) 3級の学内<br>実施を担当 (試験監督)   | 平成18年度か<br>ら現在に至る                                  | 平成 17 年度までの検定試験に代わるもので、オンライン試験<br>になり採点の作業が不要になった。回数はそれぞれ年 2 回以<br>上に。数年前から授業時間中に検定試験を実施。               |
| 実務の経験を有する者に<br>$\overline{4}$<br>ついての特記事項                              |                                                    |                                                                                                    |
| (社会教育活動)<br>甲子園大学 公開市民講座<br>パソコン入門講座                                   | 平成25年9月<br>$9 \boxplus \sim 12 \boxplus (4$<br>日間) | ワードの基本操作から、オリジナルの名刺・ハガキやちら<br>し作り、デジカメで撮った写真の編集など、パソコンで楽<br>しむ、初心者向きの講座<br>(梶木克則, 西川真理子, 前馬優策)          |
| 甲子園大学春季市民公開講座<br>ワード入門                                                 | 平成26年3月<br>18日(1日間)                                | 初心者向けにワードの基本操作を確かめながら習得して<br>もらう。文書と画像のレイアウト、表作成、図形の基本ま<br>でと、簡単な定型文書作りまでを行う講座(梶木克則)                    |
| 甲子園大学夏季市民公開講座<br>ワード入門                                                 | 平成26年8月<br>28日(1日間)<br>平成27年3月                     | 春の公開講座とほぼ同じく、初心者向けにワードの基本操<br>作を確かめながら習得してもらう。文書と画像のレイアウ<br>ト、表作成、図形の基本までと、簡単な定型文書作りまで<br>を行う講座(梶木克則)   |
| 甲子園大学春季市民公開講座<br>ワード入門                                                 | 17日(1日間)                                           | 前年度の夏の講座とほぼ同じく、初心者向けにワードの基<br>本操作を確かめながら習得してもらう。文書と画像のレイ<br>アウト、表作成、図形の基本までと、簡単な定型文書作り<br>までを行う講座(梶木克則) |
| 甲子園大学春季市民公開講座<br>パソコン体験 –簡単!! ア                                        | 平成28年3月<br>10日(1日間)                                | インターネットのクラウドサービスを利用して<br>Web 上にアンケートを作り、アンケートのアドレスを送っ                                                   |

様式第4号(教員個人に関する書類)

| ンケート調査とグラフ化-                                           |                          | てアンケートに答えてもらい、得られた回答結果を集計し<br>てグラフ化するまでのパソコン体験講座 (梶木克則)                                                         |
|--------------------------------------------------------|--------------------------|----------------------------------------------------------------------------------------------------|
| 甲子園大学春季市民公開講座<br>パソコン基礎講座(実習)ー<br>ワードを使って写真アルバ<br>ム作りー | 平成29年2月<br>24日(1日間)      | 初心者向けにパソコンの実習を伴う講座で、ワードを使っ<br>て写真と文字をレイアウトする講座。ワードアートによる<br>タイトル文字、自由な位置に写真を配置する手順、テキス<br>トボックスによるキャプションなどの実習。  |
| 甲子園大学春季市民公開講座<br>パソコン実習「ワードでチラ<br>シ作り」                 | 平成30年3月<br>5日 (1日間)      | 初心者向けにパソコンの実習を伴う講座で、ワードを使っ<br>てチラシを作る講座。ワードアートによるタイトル文字、<br>イラストの挿入、表の作成、地図の貼付けなどの実習。                           |
| 甲子園大学2018年度公開講<br>巫<br>Word を使った写真アルバム<br>作り           | 平成31年3月<br>8日 (1日間)      | H29年2月の公開講座の写真アルバム作りの内容に PDF<br>ファイルに変換する操作を追加して実施した。 ワードのバ<br>ージョンが、2010から2016に変わり、多少画面の様子が<br>以前と違っているところがある。 |
| 甲子園大学 出張講義<br>情報モラルとセキュリティ                             | 令和2年2月<br>1 <sub>E</sub> | パソコンやインターネットを使う上でのマナーや気を付<br>けなければならないことなど、基本的な部分を説明し、ク<br>イズ形式の選択問題、穴埋め問題に答えてもらいながら学<br>習した。(対象団体:宝塚パソコン研究会)   |
| 甲子園大学2019年度公開講<br>巫<br>パソコン・インターネット活<br>用のためのミニワークショッ  | 令和2年2月<br>20日(1日間)       | パソコン・インターネットに関して、日ごろから利用され<br>ている各々の事例を紹介してもらいながら共有すること<br>と、日ごろ困っていることなど、ワークショップ形式で活<br>用や対処方法を話し合ってもらった。      |
| $5\overline{)}$<br>その他                                 |                          |                                                                                                    |
|                                                        |                          | 職務上の実績に関する事項                                                                                                    |
| 事項                                                     | 年<br>月                   | 概要                                                                                                    |
| 資格,免許<br>1<br>第2種情報処理技術者 (第<br>21908263号)              | 昭和62年6月                  |                                                                                                    |
| 第1種情報処理技術者(第<br>11905739号)                             | 昭和63年1月                  |                                                                                                    |
| $\overline{2}$<br>学校現場等での実務経験                          |                          |                                                                                                    |
| 実務の経験を有する者に<br>3                                       |                          |                                                                                                    |
| ついての特記事項                                               |                          |                                                                                                    |
| その他<br>4                                               |                          |                                                                                                    |
|                                                        |                          |                                                                                                    |

様式第4号(教員個人に関する書類)

| 担当授業科目に関する研究業績等                                   |                                                          |          |               |                                          |                    |                                                                                                    |  |  |
|---------------------------------------------------|----------------------------------------------------------|----------|---------------|------------------------------------------|--------------------|----------------------------------------------------------------------------------------------------|--|--|
| 担当授業<br>科目                                        | 著書、学術論文<br>等の名称                                          | 単著<br>共著 | 発行<br>年月      | 出版社又は<br>発行雑誌等<br>の名称                    | 執筆ページ数<br>総ページ数    | 概 要                                                                                                    |  |  |
| 情報処理演<br>習<br>コンピュー<br>夕演習<br>情報処理応<br>用演習A·<br>B | (著書)<br>1. マイコンセー<br>ンサシステム<br>入門                        | 共        | 昭和 61<br>年9月  | 海文堂<br>出版株 <br>式会社                       | 24頁<br>(182)<br>頁) | センサーからの出力信号をマイクロ<br>コンピュータに入力するためのイン<br>ターフェイス技術に関して具体的に<br>分かりやすく解説した。各種センサ<br>ーの解説から、それらの出力信号を<br>増幅、フィルタリング、伝送する方<br>法、その後マイクロコンピュータに<br>入力するためのAD変換回路を含むイ<br>ンターフェース技術, それらをマイ<br>クロコンピュータに取り込むための<br>プログラムまでを解説している。<br>(182頁) 担当部分: 12章, 14章<br>$(pp. 113-117, pp. 135-153)$<br>(志<br>水英二, 辻野啓一, 梶木克則) |  |  |
|                                                   | 2. 初歩から学<br>ぶコンピュー<br>タ<br>(学術論文)                        | 共        | 平成 14<br>年3月  | パワー<br>社                                 | 96頁<br>(214)<br>頁) | 大学生向けにパソコンの基本操作を<br>解説した入門書。Windowsの基本操作<br>から、メール, Web検索, ワープロ,<br>表計算、プレゼンテーション、ホー<br>ムページ作成まで広くカバーしてい<br>る。(214頁) 担当部分:第3章<br>(pp. 31-68), 第4章 (pp. 69-126) (上<br>向井照彦, 岡安祥夫, 梶木克則, 那<br>須靖弘, 米澤忠幸, 桝井猛)                                                                                                  |  |  |
|                                                   | 1. ミニアンケー<br>ートを題材と<br>して取り入れ<br>た情報処理演<br>習             | 単        | 平成 26<br>年3月  | 甲子園<br>大学紀<br>要<br>No. 41, p<br>p. 81-86 | 6頁                 | 平成25年度前期の情報処理演習にお<br>いて、身近な題材として各自でアン<br>ケートの作成、結果の集計分析, レ<br>ポート集約, 発表までを関連付けて<br>学べる演習の実践内容に関するもの<br>である。自分で考えた二択のアンケ<br>ートであり、得られた生のデータを<br>使うことから、身近な題材としてと<br>らえ、興味を持って取り組んでもら<br>えると考えた。(6頁)                                                                                                    |  |  |
|                                                   | 2. グループに<br>よるアンケー<br>ト作りを題材<br>としたアクテ<br>ィブラーニン<br>グの試み | 単        | 平成 27<br>年3月  | 甲子園<br>大学紀<br>要<br>No. 42, p<br>$p. 1-6$ | 6頁                 | 平成25年度後期の情報処理演習にお<br>いて、前期の個人によるアンケート<br>の作成を踏まえて、後期はグループ<br>による話し合いでアンケートの設<br>問・選択肢などを決め、結果の集計<br>分析、レポート作りを経て、グルー<br>プによるパワーポイント作りと発表<br>までを行った。グループでの話し合<br>いにはSNSのチャットを活用して行<br>った。(6頁)                                                                                                    |  |  |
|                                                   | 3. 新入生に対<br>する携帯電話<br>と情報スキル                             | 単        | 平 成 29<br>年3月 | 甲子園<br>大学紀<br>要                          | 6頁                 | 2012年度から2016年度まで、高校で<br>の情報教育特にパソコンスキルに関<br>連する部分についてのアンケート調                                                                                                    |  |  |

様式第4号(教員個人に関する書類)

|       | 1氷+7刃 ± ク (イ圦只  凹ノヽ'ㄴ 犬  フ ´コノ 目 オメ!ノ                            |   |               |                                                     |    |                                                                                                    |
|-------|------------------------------------------------------------------|---|---------------|-----------------------------------------------------|----|----------------------------------------------------------------------------------------------------|
|       | に関するアン<br>ケート結果に<br>ついて                                          |   |               | No. 44, p<br>p. 73-78                               |    | 査の結果について述べている。旧型<br>携帯電話からスマートフォンに切り<br>替わっていった時期でもある。高校<br>でどれだけパソコンについてのスキ<br>ルが身についてきているか、変化が<br>分かる。(6頁)                                                                                                    |
|       | 4. オフィスオ <br>ンラインの共<br>同編集機能に<br>よる全員参加<br>型授業の試み                | 単 | 平 成 30<br>年3月 | 甲子園<br>大学紀<br>要<br>No. 45, p<br>$p. 7-12$           | 6頁 | オフィスオンライン(Excel Online,<br>Powerpoint Online など) の共同編<br>集機能を情報処理演習やワークショ<br>ップなどいろいろな場面で活用し、<br>ICTによる全員参加型の授業の試み<br>に関する実践例について述べてい<br>る。(6頁)                                                                      |
|       | (学会発表)<br>1. グループに<br>よるアンケー<br>ト作りと発表<br>を取り入れた<br>情報処理演習       | 共 | 平成 26<br>年9月  | 教育シ<br>ステム<br>情報学<br>会 第 39<br>回全国<br>大会,<br>$G3-4$ |    | 操作スキル習得中心であった情報処<br>理演習を、個人でアンケート作りか<br>ら集計処理、レポート作りやプレゼ<br>ン発表までを行う演習内容に変える<br>試みを行った。その結果を踏まえて,<br>今度はグループによるアンケート作<br>り、発表準備と発表を行う演習に発<br>展させた。そうした取り組み結果に<br>関する発表である。 担当部分:立<br>案と実施のほとんどを担当<br>(梶木<br>克則, 桝井猛) |
|       | 2. グループに<br>よるアンケー<br>ト作りと発表<br>を取り入れた<br>情報処理演習<br>(2)          | 単 | 平成 27<br>年9月  | 教育シ<br>ステム<br>情報学<br>会 第 40<br>回全国<br>大会,<br>$A5-3$ |    | 情報処理演習の後期では、グループ<br>によるアンケート作り、発表準備と<br>発表に取り組んでいる。25年度は話<br>し合いにSNSを使い,個人の発言が記<br>録されるようにした.2年目の26年度<br>後期には、グーグルのスプレッドシ<br>ートの共同編集を活用してオンライ<br>ンの話し合いを行った。SNSよりも意<br>見の集約が効率よく行えた。そうし<br>た取り組みに関する発表である。           |
| 統計学入門 | (学術論文)<br>1. e ラーニン<br>グを活用した<br>小テストによ<br>る予習として<br>の本読みの促<br>准 | 単 | 平成 28<br>年3月  | 甲子園<br>大学紀<br>要<br>No. 43, p<br>p. 27-33            | 7頁 | 平成26年度の統計学入門において、<br>授業時間中はできるだけパソコンに<br>よる演習に時間を費やしたいと考<br>え、予習としての本読みを促進する<br>ためにeラーニングによる小テスト<br>を実施した。小テストを実施するに<br>あたっての試行錯誤と予習に関する<br>アンケート結果について述べてい<br>る。(7頁)                                                |
|       | (学会発表)<br>1. 事前学修と<br>しての本読み<br>を徹底するた<br>めの小テスト<br>の試み          | 単 | 平成 27<br>年9月  | 平成 27<br>年度教<br>育改革<br>ICT戦<br>略大会,<br>$A-7$        |    | 統計学入門という授業の予習として<br>の本読みを徹底してもらい、スムー<br>ズに説明や演習に入っていけるよう<br>に、事前学修に時間を費やしたこと<br>を確かめる手立てとして、授業の始<br>めにeラーニングによる小テストを                                                                                                 |

様式第4号(教員個人に関する書類)

|              | 2. 事前事後学<br>修に向けた小<br>テストの試み                                      | 単 | 平成 28<br>年9月      | 平成 28<br>年度教<br>育改革<br>ICT戦<br>略大会,<br>$A-11$      |    | 行うことにした。小テストの実施に<br>あたり試行錯誤して改良した経緯に<br>関する発表である。<br>統計学入門の予習としての本読みを<br>促進すべく、授業の始めにeラーニ<br>ングによる小テストを実施して2年<br>目、小テストのやり方において多肢<br>選択式が答えやすく、十数個の問の<br>答えを選択肢とする作り方が負担が<br>少なく良いことについて、これまで<br>の経緯を含めた発表である。 |
|--------------|-------------------------------------------------------------------|---|-------------------|----------------------------------------------------|----|----------------------------------------------------------------------------------------------------|
|              | 3. 事後学修を<br>重視した前回<br>演習内容想起<br>のための小テ<br>ストの試み                   | 単 | 平成 29<br>年9月      | 平成 29<br>年度教<br>育改革<br>ICT戦<br>略大会,<br>$A-5$       |    | 統計学入門の授業において、予習と<br>しての本読みを促進すべく、事前学<br>修のための小テストをeラーニング<br>を使って実施してきた。テキストが<br>より専門的な内容のものに変わり、<br>前回の演習内容を想起させる小テス<br>ト(事後学修重視)に変えた。これ<br>までの文章の穴埋めではない、図も<br>まじえた形式の小テストの実践結果<br>に関する発表である。                 |
|              | 4. 在宅学修に<br>向けたTeamsを<br>使ったオンラ<br>イン授業                           | 単 | 令和2年<br>9月        | 教育シ<br>ステム<br>情報学<br>会第 45<br>回全国<br>大会,<br>$C5-3$ |    | コロナ禍の甲子園大学で始まった<br>Teams によるオンライン授業の開始<br>前の体制整備から実施までの経緯を<br>交えての実践内容についての発表で<br>ある。                                                                                                    |
| 学生生活入<br>門 I | (学術論文)<br>$1$ .<br>OneNote<br>Onlineによるe<br>ポートフォリ<br>オのクラウド<br>化 | 単 | 平 成 31 甲子園<br>年3月 | 大学紀<br>要<br>No. 46, p<br>$p. 1-7$                  | 7頁 | 平成23年から本格運用を開始したe<br>ポートフォリオは、eラーニングシ<br>ステムの Moodle の一部の機能を使<br>って、学生と教員とがそれぞれ成果<br>と評価を書き込み、相互に確認でき<br>る環境を提供してきた。学内のサー<br>バーを整理することになり、Moodle<br>の代わりに OneNote Online を使い、<br>eポートフォリオのクラウド化を実<br>現した。(7頁)  |
|              | 2. OneNote $\gamma$<br>ラスノートブ<br>ックを利用し<br>た教育支援の<br>試み           | 単 | 令和2年<br>3月        | 甲子園<br>大学紀<br>要<br>No. 47, p<br>p. 63-68           | 6頁 | 0neNote 0nline にクラスノートブッ<br>クというアドインを追加すること<br>で、学生向けの電子ノートを教員が<br>管理できるようになる。そうした管<br>理機能を生かした教育支援の実践報<br>告について述べている。(6頁)                                                                                     |
|              | (学会発表)<br>1. 初年次キャ<br>リア教育科目<br>におけるeポ                            | 共 | 平成 26<br>年9月      | 平成26<br>年度 教<br>育改革                                |    | 教養演習 I にeポートフォリオを組<br>み合わせてeポートフォリオへの入<br>力とそれを通じての評価やコメント                                                                                                    |

様式第4号(教員個人に関する書類)

|       | ートフォリオ<br>の利用                                                                      |   |            | ICT戦<br>略大会,<br>$A-9$                              |    | のフィードバックを返している。学<br>生からは、評価を見ての感想を、ePF<br>を通じてフィードバックしてもらっ<br>ている。ePF を通じたそうしたやり<br>取りの、3年間にわたる運用結果に<br>ついてまとめている。担当部分:運<br>用を担当 (梶木克則,西川真理子,<br>増田将伸, 岡邑衛) |
|-------|------------------------------------------------------------------------------------|---|------------|----------------------------------------------------|----|----------------------------------------------------------------------------------------------------|
|       | 2. OneNote<br>Class Notebook<br>を利用したe<br>ポートフォリ<br>オの試み                           | 単 | 令和元<br>年9月 | 教育シ<br>ステム<br>情報学<br>会第44<br>回全国<br>大会,<br>$F3-3$  |    | 従来の Moodle の機能を利用したe<br>ポートフォリオシステムにおける操<br>作が煩雑で使いづらい点などを、<br>OneNote のクラスノートブックを利<br>用することで大幅に改善された点に<br>ついての発表である。                                       |
|       | 3. OneNote<br>Class Notebook<br>によるeポー<br>トフォリオの<br>クラウド化                          | 単 | 令和元<br>年9月 | 2019年<br>度私情<br>協教育<br>イノベ<br>ーショ<br>ン大会,<br>$A-9$ |    | これまで学内にサーバーを置き、<br>Moodle の機能を利用したeポート<br>フォリオシステムを利用してきた<br>が、維持できなくなり、クラウドで<br>利用できる OneNote Class Notebook<br>に移行することになった。その経緯<br>とその後に関する発表である。         |
|       | 4. 在宅学修に<br>向けたTeamsを<br>使ったオンラ<br>イン授業                                            | 単 | 令和2年<br>9月 | 教育シ<br>ステム<br>情報学<br>会第45<br>回全国<br>大会,<br>$C5-3$  |    | コロナ禍の甲子園大学で始まった<br>Teams によるオンライン授業の開始<br>前の体制整備から実施までの経緯を<br>交えての実践内容についての発表で<br>ある。                                                                       |
| 数学の基礎 | (学術論文)<br>1. オンライン<br>授業において<br>Microsoft<br>$\mathcal{O}$<br>Teams の活用事<br>例      | 単 | 令和4年<br>3月 | 甲子園<br>大学紀<br>要<br>No. 49,<br>$PP.41-4$<br>5       | 5頁 | コロナ禍2年目のオンライン授業に<br>おいての Teams の活用事例につい<br>て、課題提示や課題提出の基本機能、<br>オンラインの画面を共有しながら複<br>数同時に描き込めるクラスノートブ<br>ックの実践例などを紹介している。<br>$(5$ 頁)                         |
|       | 2. 対面授業に<br>おける<br>Microsoft<br>Teams の活用に<br>ついて 一オン<br>ライン授業経<br>験後のICT活用<br>計画一 | 単 | 令和5年<br>3月 | 甲子園<br>大学紀<br>要<br>No. 50, P<br>P. $77-82$         | 6頁 | コロナ禍3年目の令和4年度は対面<br>授業でいかに Teams を活用できるか<br>について、これまでのオンライン授<br>業の経験を活かして ICT 活用として<br>実践した結果をまとめた。(6頁)                                                     |
|       | (学会発表)<br>1. 在宅学修に<br>向けた Teams を<br>使ったオンラ                                        | 単 | 令和2年<br>9月 | 教育シ<br>ステム<br>情報学                                  |    | コロナ禍の甲子園大学で始まった<br>Teams によるオンライン授業の開始<br>前の体制整備から実施までの経緯を                                                                                                  |

様式第4号(教員個人に関する書類)

| イン授業                                     |   |              | 会 第 45<br>回 全 国<br>大 会,<br>$C5-3, \pm \pm \frac{1}{2}$<br>ンライ<br>ン開催 | 交えての実践内容についての発表で<br>ある。                                                   |
|------------------------------------------|---|--------------|----------------------------------------------------------------------|---------------------------------------------------------------------------|
| 2. Teams を用<br>いたオンライ<br>ン授業2年目<br>の実践報告 | 単 | 令和3年<br>9月3日 | 教育シ<br>ステム<br>情報学<br>会 第 46<br>回全国<br>大会、<br>$E5-4$                  | コロナ禍2年目のオンライン授業に<br>おいての Teams の活用方法につい<br>て、各担当授業科目における実践内<br>容について報告した。 |